## Prometheus 监控 redis 实例

作者: someone61489

原文链接:https://ld246.com/article/1605153007723

来源网站:[链滴](https://ld246.com/member/someone61489)

许可协议:[署名-相同方式共享 4.0 国际 \(CC BY-SA 4.0\)](https://ld246.com/article/1605153007723)

- 1.下载redis\_exporter
- 2.脚本

nohup ./redis\_exporter -redis.addr 0.0.0.0:6379 -redis.password "password" & link

● 3.promethus endpoint

apiVersion: v1 kind: Endpoints metadata: name: redis-exporter subsets:

- addresses:
- ip: 222.30.195.42 ports: - port: 9121
- name: redisex

---

apiVersion: v1 kind: Service metadata: name: redis-exporter labels: app: redis spec: ports:

- port: 9121 targetPort: 9121 name: redisex

---

- apiVersion: monitoring.coreos.com/v1 kind: ServiceMonitor metadata: labels: app: prometheus prometheus: prometheus name: redis spec: endpoints:
- interval: 10s path: / targetPort: 9121 port: redisex jobLabel: k8s-app namespaceSelector:

matchNames:

- default selector: matchLabels: app: redis
- 4.promethus-cm.yml
- job\_name: 'redis' static configs: - targets: ['000.000.000.000:9121']
- 5.grafana json

```
{
  "__inputs": [
   {
     "name": "DS_PROM",
    "label": "prom",
     "description": "Prometheus Data Source",
     "type": "datasource",
     "pluginId": "prometheus",
     "pluginName": "Prometheus"
   }
  ],
    requires": [
\rightarrow {
     "type": "panel",
     "id": "singlestat",
     "name": "Singlestat",
     "version": ""
   },
   {
     "type": "panel",
     "id": "graph",
     "name": "Graph",
     "version": ""
   },
   {
     "type": "grafana",
     "id": "grafana",
     "name": "Grafana",
     "version": "3.1.1"
   },
   {
     "type": "datasource",
     "id": "prometheus",
     "name": "Prometheus",
     "version": "1.0.0"
   }
  ],
  "id": null,
  "title": "Prometheus Redis",
```

```
 "description": "Prometheus dashboard for Redis servers",
  "tags": [
   "prometheus",
   "redis"
 ],
  "style": "dark",
  "timezone": "browser",
  "editable": true,
  "hideControls": false,
  "sharedCrosshair": false,
  "rows": [
   {
    "collapse": false,
     "editable": true,
     "height": "250px",
     "panels": [
\overline{\phantom{a}} "cacheTimeout": null,
       "colorBackground": false,
       "colorValue": false,
       "colors": [
         "rgba(245, 54, 54, 0.9)",
         "rgba(237, 129, 40, 0.89)",
         "rgba(50, 172, 45, 0.97)"
       ],
       "datasource": "${DS_PROM}",
       "decimals": 0,
       "editable": true,
       "error": false,
       "format": "s",
       "gauge": {
         "maxValue": 100,
         "minValue": 0,
         "show": false,
         "thresholdLabels": false,
         "thresholdMarkers": true
       },
       "id": 9,
       "interval": null,
       "isNew": true,
       "links": [],
       "mappingType": 1,
        "mappingTypes": [
         {
          "name": "value to text",
          "value": 1
        },
         {
          "name": "range to text",
          "value": 2
        }
       ],
       "maxDataPoints": 100,
       "nullPointMode": "connected",
```

```
"nullText": null,
        "postfix": "",
        "postfixFontSize": "50%",
        "prefix": "",
        "prefixFontSize": "50%",
        "rangeMaps": [
\overline{\phantom{a}} "from": "null",
          "text": "N/A",
          "to": "null"
         }
       ],
        "span": 1,
        "sparkline": {
         "fillColor": "rgba(31, 118, 189, 0.18)",
         "full": false,
         "lineColor": "rgb(31, 120, 193)",
         "show": false
       },
        "targets": [
         {
         "expr": "redis_uptime_in_seconds{addr=\"$addr\"}",
           "intervalFactor": 2,
          "legendFormat": "",
          "metric": "",
          "refId": "A",
          "step": 1800
         }
       ],
        "thresholds": "",
       "title": "Uptime",
        "type": "singlestat",
        "valueFontSize": "70%",
        "valueMaps": [
         {
          "op": "=",
          "text": "N/A",
          "value": "null"
         }
       ],
        "valueName": "avg"
      },
      {
        "cacheTimeout": null,
        "colorBackground": false,
        "colorValue": false,
        "colors": [
         "rgba(245, 54, 54, 0.9)",
         "rgba(237, 129, 40, 0.89)",
         "rgba(50, 172, 45, 0.97)"
       ],
        "datasource": "${DS_PROM}",
        "decimals": 0,
        "editable": true,
```

```
 "error": false,
        "format": "none",
        "gauge": {
          "maxValue": 100,
         "minValue": 0,
         "show": false,
         "thresholdLabels": false,
         "thresholdMarkers": true
        },
        "hideTimeOverride": true,
        "id": 12,
        "interval": null,
        "isNew": true,
        "links": [],
        "mappingType": 1,
        "mappingTypes": [
         {
           "name": "value to text",
           "value": 1
         },
         {
           "name": "range to text",
           "value": 2
         }
        ],
        "maxDataPoints": 100,
        "nullPointMode": "connected",
        "nullText": null,
        "postfix": "",
        "postfixFontSize": "50%",
        "prefix": "",
        "prefixFontSize": "50%",
        "rangeMaps": [
         {
           "from": "null",
           "text": "N/A",
           "to": "null"
         }
        ],
        "span": 1,
        "sparkline": {
         "fillColor": "rgba(31, 118, 189, 0.18)",
         "full": false,
         "lineColor": "rgb(31, 120, 193)",
         "show": true
       },
        "targets": [
\left\{ \begin{array}{c} 1 & 1 \\ 1 & 1 \end{array} \right\}"expr": "redis_connected_clients{addr=\"$addr\"}",
           "intervalFactor": 2,
           "legendFormat": "",
           "metric": "",
           "refId": "A",
           "step": 2
```

```
 }
  ],
  "thresholds": "",
  "timeFrom": "1m",
  "timeShift": null,
  "title": "Clients",
  "type": "singlestat",
  "valueFontSize": "80%",
  "valueMaps": [
   {
     "op": "=",
     "text": "N/A",
     "value": "null"
   }
  ],
  "valueName": "current"
 },
  "cacheTimeout": null,
  "colorBackground": false,
  "colorValue": false,
  "colors": [
    "rgba(50, 172, 45, 0.97)",
   "rgba(237, 129, 40, 0.89)",
   "rgba(245, 54, 54, 0.9)"
  ],
  "datasource": "${DS_PROM}",
  "decimals": 0,
  "editable": true,
  "error": false,
  "format": "percent",
  "gauge": {
    "maxValue": 100,
   "minValue": 0,
   "show": true,
   "thresholdLabels": false,
   "thresholdMarkers": true
  },
  "hideTimeOverride": true,
  "id": 11,
  "interval": null,
  "isNew": true,
  "links": [],
  "mappingType": 1,
  "mappingTypes": [
   {
     "name": "value to text",
     "value": 1
   },
   {
     "name": "range to text",
     "value": 2
   }
  ],
```
{

```
 "nullPointMode": "connected",
        "nullText": null,
        "postfix": "",
        "postfixFontSize": "50%",
        "prefix": "",
        "prefixFontSize": "50%",
        "rangeMaps": [
\left\{ \begin{array}{c} 1 & 1 \\ 1 & 1 \end{array} \right\} "from": "null",
           "text": "N/A",
           "to": "null"
         }
        ],
        "span": 2,
        "sparkline": {
         "fillColor": "rgba(31, 118, 189, 0.18)",
         "full": false,
         "lineColor": "rgb(31, 120, 193)",
         "show": true
        },
        "targets": [
         {
          "expr": "100 * (redis_memory_used_bytes{addr=~\"$addr\"} / redis_config_maxmem
ry{addr=\sim\"$addr\"} )",
           "intervalFactor": 2,
           "legendFormat": "",
           "metric": "",
           "refId": "A",
           "step": 2
         }
        ],
        "thresholds": "80,95",
        "timeFrom": "1m",
        "timeShift": null,
        "title": "Memory Usage",
        "type": "singlestat",
        "valueFontSize": "80%",
        "valueMaps": [
         {
           "op": "=",
           "text": "N/A",
           "value": "null"
         }
        ],
        "valueName": "current"
      },
       {
        "aliasColors": {},
        "bars": false,
        "datasource": "${DS_PROM}",
        "editable": true,
        "error": false,
        "fill": 1,
```
"maxDataPoints": 100,

```
 "grid": {
  "threshold1": null,
  "threshold1Color": "rgba(216, 200, 27, 0.27)",
  "threshold2": null,
  "threshold2Color": "rgba(234, 112, 112, 0.22)"
 },
 "id": 2,
 "isNew": true,
 "legend": {
  "avg": false,
  "current": false,
  "max": false,
  "min": false,
  "show": false,
  "total": false,
  "values": false
 },
 "lines": true,
 "linewidth": 2,
 "links": [],
 "nullPointMode": "connected",
 "percentage": false,
 "pointradius": 5,
 "points": false,
 "renderer": "flot",
 "seriesOverrides": [],
 "span": 4,
 "stack": false,
 "steppedLine": false,
 "targets": [
  {
   "expr": "rate(redis_commands_processed_total{addr=~\"$addr\"}[5m])",
   "interval": "",
   "intervalFactor": 2,
   "legendFormat": "",
   "metric": "A",
   "refId": "A",
   "step": 240,
   "target": ""
  }
 ],
 "timeFrom": null,
 "timeShift": null,
 "title": "Commands Executed / sec",
 "tooltip": {
  "msResolution": false,
  "shared": true,
  "sort": 0,
 "value_type": "cumulative"
 },
 "type": "graph",
 "xaxis": {
  "show": true
 },
```

```
 "yaxes": [
    {
     "format": "short",
     "label": null,
     "logBase": 1,
     "max": null,
     "min": null,
     "show": true
   },
   {
     "format": "short",
     "label": null,
     "logBase": 1,
     "max": null,
     "min": null,
     "show": true
   }
  ]
 },
 {
  "aliasColors": {},
  "bars": false,
  "datasource": "${DS_PROM}",
  "decimals": 2,
  "editable": true,
  "error": false,
  "fill": 1,
  "grid": {
    "threshold1": null,
    "threshold1Color": "rgba(216, 200, 27, 0.27)",
    "threshold2": null,
   "threshold2Color": "rgba(234, 112, 112, 0.22)"
  },
  "id": 1,
  "isNew": true,
  "legend": {
    "avg": false,
   "current": false,
   "max": false,
    "min": false,
    "show": false,
    "total": false,
    "values": false
  },
  "lines": true,
  "linewidth": 2,
  "links": [],
  "nullPointMode": "connected",
  "percentage": true,
  "pointradius": 5,
  "points": false,
  "renderer": "flot",
  "seriesOverrides": [],
  "span": 4,
```

```
 "stack": false,
 "steppedLine": false,
 "targets": [
 \left\{ \right. "expr": "irate(redis_keyspace_hits_total{addr=\"$addr\"}[5m])",
    "hide": false,
    "interval": "",
    "intervalFactor": 2,
    "legendFormat": "hits",
    "metric": "",
    "refId": "A",
    "step": 240,
    "target": ""
  },
  {
    "expr": "irate(redis_keyspace_misses_total{addr=\"$addr\"}[5m])",
    "hide": false,
    "interval": "",
    "intervalFactor": 2,
    "legendFormat": "misses",
    "metric": "",
    "refId": "B",
    "step": 240,
    "target": ""
  }
 ],
 "timeFrom": null,
 "timeShift": null,
 "title": "Hits / Misses per Sec",
 "tooltip": {
  "msResolution": false,
  "shared": true,
  "sort": 0,
 "value_type": "individual"
 },
 "type": "graph",
 "xaxis": {
  "show": true
 },
 "yaxes": [
  {
    "format": "short",
    "label": "",
   "logBase": 1,
    "max": null,
    "min": 0,
    "show": true
  },
  {
    "format": "short",
    "label": null,
    "logBase": 1,
    "max": null,
    "min": null,
```

```
 "show": true
      }
     ]
    }
  ],
  "title": "Row"
 },
 {
  "collapse": false,
  "editable": true,
  "height": "250px",
  "panels": [
    {
     "aliasColors": {
       "max": "#BF1B00"
     },
     "bars": false,
     "datasource": "${DS_PROM}",
     "editable": true,
     "error": false,
     "fill": 1,
     "grid": {
       "threshold1": null,
       "threshold1Color": "rgba(216, 200, 27, 0.27)",
       "threshold2": null,
      "threshold2Color": "rgba(234, 112, 112, 0.22)"
     },
    \dddot{}}id": 7,
     "isNew": true,
     "legend": {
       "avg": false,
       "current": false,
       "hideEmpty": false,
       "hideZero": false,
       "max": false,
       "min": false,
       "show": true,
       "total": false,
       "values": false
     },
     "lines": true,
     "linewidth": 2,
     "links": [],
     "nullPointMode": "null as zero",
     "percentage": false,
     "pointradius": 5,
     "points": false,
     "renderer": "flot",
     "seriesOverrides": [],
     "span": 6,
     "stack": false,
     "steppedLine": false,
     "targets": [
      {
```

```
 "expr": "redis_memory_used_bytes{addr=~\"$addr\"} ",
     "intervalFactor": 2,
     "legendFormat": "used",
     "metric": "",
     "refId": "A",
     "step": 240,
     "target": ""
   },
   {
     "expr": "redis_config_maxmemory{addr=~\"$addr\"} ",
     "hide": false,
     "intervalFactor": 2,
     "legendFormat": "max",
     "refId": "B",
     "step": 240
   }
  ],
  "timeFrom": null,
  "timeShift": null,
  "title": "Total Memory Usage",
  "tooltip": {
   "msResolution": false,
   "shared": true,
   "sort": 0,
  "value_type": "cumulative"
  },
  "type": "graph",
  "xaxis": {
   "show": true
  },
  "yaxes": [
   {
     "format": "bytes",
     "label": null,
     "logBase": 1,
     "max": null,
     "min": 0,
     "show": true
   },
   {
     "format": "short",
     "label": null,
     "logBase": 1,
     "max": null,
     "min": null,
     "show": true
   }
  ]
 },
 {
  "aliasColors": {},
  "bars": false,
  "datasource": "${DS_PROM}",
  "editable": true,
```

```
 "error": false,
        "fill": 1,
        "grid": {
         "threshold1": null,
         "threshold1Color": "rgba(216, 200, 27, 0.27)",
         "threshold2": null,
         "threshold2Color": "rgba(234, 112, 112, 0.22)"
        },
        "id": 10,
        "isNew": true,
        "legend": {
         "avg": false,
         "current": false,
         "max": false,
         "min": false,
         "show": true,
         "total": false,
         "values": false
       },
        "lines": true,
        "linewidth": 2,
        "links": [],
        "nullPointMode": "connected",
        "percentage": false,
        "pointradius": 5,
        "points": false,
        "renderer": "flot",
        "seriesOverrides": [],
        "span": 6,
        "stack": false,
        "steppedLine": false,
        "targets": [
\left\{ \begin{array}{c} 1 & 1 \\ 1 & 1 \end{array} \right\}"expr": "rate(redis_net_input_bytes_total{addr=\"$addr\"}[5m])",
           "intervalFactor": 2,
           "legendFormat": "{{ input }}",
           "refId": "A",
           "step": 240
         },
         {
          "expr": "rate(redis_net_output_bytes_total{addr=\"$addr\"}[5m])",
           "interval": "",
           "intervalFactor": 2,
           "legendFormat": "{{ output }}",
           "refId": "B",
           "step": 240
         }
        ],
        "timeFrom": null,
        "timeShift": null,
        "title": "Network I/O",
        "tooltip": {
         "msResolution": true,
         "shared": true,
```

```
 "sort": 0,
          "value_type": "cumulative"
        },
        "type": "graph",
        "xaxis": {
         "show": true
        },
        "yaxes": [
\left\{ \begin{array}{c} 1 & 1 \\ 1 & 1 \end{array} \right\} "format": "bytes",
           "label": null,
           "logBase": 1,
           "max": null,
           "min": null,
           "show": true
         },
         {
           "format": "short",
           "label": null,
           "logBase": 1,
           "max": null,
           "min": null,
           "show": true
         }
        ]
      }
     ],
     "title": "New row"
   },
   {
     "collapse": false,
     "editable": true,
     "height": "250px",
     "panels": [
      {
        "aliasColors": {},
        "bars": false,
        "datasource": "${DS_PROM}",
        "editable": true,
        "error": false,
        "fill": 7,
        "grid": {
          "threshold1": null,
         "threshold1Color": "rgba(216, 200, 27, 0.27)",
         "threshold2": null,
         "threshold2Color": "rgba(234, 112, 112, 0.22)"
        },
        "id": 5,
        "isNew": true,
        "legend": {
         "alignAsTable": true,
         "avg": false,
         "current": true,
         "max": false,
```

```
 "min": false,
         "rightSide": true,
         "show": true,
         "total": false,
         "values": true
        },
        "lines": true,
        "linewidth": 2,
        "links": [],
        "nullPointMode": "connected",
        "percentage": false,
        "pointradius": 5,
        "points": false,
        "renderer": "flot",
        "seriesOverrides": [],
        "span": 6,
        "stack": true,
        "steppedLine": false,
        "targets": [
\left\{ \begin{array}{c} 1 & 1 \\ 1 & 1 \end{array} \right\}"expr": "sum (redis db keys{addr=~\"$addr\"}) by (db)",
           "interval": "",
           "intervalFactor": 2,
           "legendFormat": "{{ db }} ",
           "refId": "A",
           "step": 240,
           "target": ""
         }
        ],
        "timeFrom": null,
        "timeShift": null,
        "title": "Total Items per DB",
        "tooltip": {
         "msResolution": false,
         "shared": true,
         "sort": 0,
        "value_type": "individual"
        },
        "type": "graph",
        "xaxis": {
         "show": true
        },
        "yaxes": [
         {
           "format": "none",
           "label": null,
           "logBase": 1,
           "max": null,
           "min": null,
           "show": true
         },
         {
           "format": "short",
           "label": null,
```

```
 "logBase": 1,
           "max": null,
           "min": null,
           "show": true
         }
        ]
      },
      {
        "aliasColors": {},
        "bars": false,
        "datasource": "${DS_PROM}",
        "editable": true,
        "error": false,
        "fill": 7,
        "grid": {
         "threshold1": null,
         "threshold1Color": "rgba(216, 200, 27, 0.27)",
         "threshold2": null,
         "threshold2Color": "rgba(234, 112, 112, 0.22)"
        },
        "id": 13,
        "isNew": true,
        "legend": {
         "avg": false,
         "current": false,
         "max": false,
         "min": false,
         "show": true,
         "total": false,
         "values": false
        },
        "lines": true,
        "linewidth": 2,
        "links": [],
        "nullPointMode": "connected",
        "percentage": false,
        "pointradius": 5,
        "points": false,
        "renderer": "flot",
        "seriesOverrides": [],
        "span": 6,
        "stack": true,
        "steppedLine": false,
        "targets": [
         {
          "expr": "sum (redis_db_keys{addr=~\"$addr\"}) - sum (redis_db_keys_expiring{addr=
\"$addr\"}) ",
           "interval": "",
           "intervalFactor": 2,
           "legendFormat": "not expiring",
           "refId": "A",
           "step": 240,
           "target": ""
         },
```

```
\mathcal{L}_{\mathcal{A}}"expr": "sum (redis db keys expiring{addr=~\"$addr\"}) ",
           "interval": "",
           "intervalFactor": 2,
           "legendFormat": "expiring",
           "metric": "",
           "refId": "B",
           "step": 240
         }
        ],
        "timeFrom": null,
        "timeShift": null,
        "title": "Expiring vs Not-Expiring Keys",
        "tooltip": {
         "msResolution": false,
         "shared": true,
         "sort": 0,
        "value_type": "individual"
        },
        "type": "graph",
        "xaxis": {
         "show": true
        },
        "yaxes": [
         {
           "format": "short",
           "label": null,
           "logBase": 1,
           "max": null,
           "min": null,
           "show": true
         },
         {
           "format": "short",
           "label": null,
           "logBase": 1,
           "max": null,
           "min": null,
           "show": true
         }
        ]
      },
      {
        "aliasColors": {
         "evicts": "#890F02",
        "memcached items evicted total{instance=\"172.17.0.1:9150\",job=\"prometheus\"}":
#890F02",
         "reclaims": "#3F6833"
        },
        "bars": false,
        "datasource": "${DS_PROM}",
        "editable": true,
        "error": false,
        "fill": 1,
```

```
 "grid": {
  "threshold1": null,
  "threshold1Color": "rgba(216, 200, 27, 0.27)",
  "threshold2": null,
  "threshold2Color": "rgba(234, 112, 112, 0.22)"
 },
 "id": 8,
 "isNew": true,
 "legend": {
  "avg": false,
  "current": false,
  "max": false,
  "min": false,
  "show": true,
  "total": false,
  "values": false
 },
 "lines": true,
 "linewidth": 2,
 "links": [],
 "nullPointMode": "connected",
 "percentage": false,
 "pointradius": 5,
 "points": false,
 "renderer": "flot",
 "seriesOverrides": [
  {
    "alias": "reclaims",
    "yaxis": 2
  }
 ],
 "span": 6,
 "stack": false,
 "steppedLine": false,
 "targets": [
  {
   "expr": "sum(rate(redis_expired_keys_total{addr=~\"$addr\"}[5m])) by (addr)",
    "interval": "",
    "intervalFactor": 2,
    "legendFormat": "expired",
    "metric": "",
    "refId": "A",
    "step": 240,
    "target": ""
  },
  {
   "expr": "sum(rate(redis_evicted_keys_total{addr=~\"$addr\"}[5m])) by (addr)",
    "interval": "",
    "intervalFactor": 2,
    "legendFormat": "evicted",
    "refId": "B",
    "step": 240
  }
 ],
```

```
 "timeFrom": null,
  "timeShift": null,
  "title": "Expired / Evicted",
  "tooltip": {
    "msResolution": false,
    "shared": true,
   "sort": 0,
  "value_type": "cumulative"
  },
  "type": "graph",
  "xaxis": {
   "show": true
  },
  "yaxes": [
   {
     "format": "short",
     "label": null,
     "logBase": 1,
     "max": null,
     "min": null,
     "show": true
   },
   {
     "format": "short",
     "label": null,
     "logBase": 1,
     "max": null,
     "min": null,
     "show": true
   }
  ]
 },
 {
  "aliasColors": {},
  "bars": false,
  "datasource": "${DS_PROM}",
  "editable": true,
  "error": false,
  "fill": 8,
  "grid": {
    "threshold1": null,
   "threshold1Color": "rgba(216, 200, 27, 0.27)",
    "threshold2": null,
    "threshold2Color": "rgba(234, 112, 112, 0.22)"
  },
  "id": 14,
  "isNew": true,
  "legend": {
    "avg": false,
    "current": false,
    "max": false,
    "min": false,
    "show": true,
    "total": false,
```

```
 "values": false
        },
        "lines": true,
        "linewidth": 1,
        "links": [],
        "nullPointMode": "connected",
        "percentage": false,
        "pointradius": 5,
        "points": false,
        "renderer": "flot",
        "seriesOverrides": [],
        "span": 6,
        "stack": true,
        "steppedLine": false,
        "targets": [
         {
           "expr": "topk(5, irate(redis_command_call_duration_seconds_count{addr=~\"$addr\"} 
1m]))",
           "interval": "",
           "intervalFactor": 2,
           "legendFormat": "{{ cmd }}",
           "metric": "redis_command_calls_total",
           "refId": "A",
           "step": 240
         }
        ],
        "timeFrom": null,
        "timeShift": null,
        "title": "Command Calls / sec",
        "tooltip": {
         "msResolution": true,
          "shared": true,
         "sort": 0,
         "value_type": "cumulative"
        },
        "type": "graph",
        "xaxis": {
          "show": true
        },
        "yaxes": [
\left\{ \begin{array}{c} 1 & 1 \\ 1 & 1 \end{array} \right\} "format": "short",
           "label": null,
           "logBase": 1,
           "max": null,
           "min": null,
           "show": true
         },
         {
           "format": "short",
           "label": null,
           "logBase": 1,
           "max": null,
           "min": null,
```

```
 "show": true
        }
       ]
     }
    ],
    "title": "New row"
  }
 ],
 "time": {
  "from": "now-24h",
   "to": "now"
 },
 "timepicker": {
   "refresh_intervals": [
    "5s",
    "10s",
    "30s",
    "1m",
    "5m",
    "15m",
    "30m",
    "1h",
    "2h",
    "1d"
 \mathbf{L} "time_options": [
    "5m",
    "15m",
    "1h",
    "6h",
    "12h",
    "24h",
    "2d",
    "7d",
    "30d"
  ]
 },
 "templating": {
  "list": [
    {
     "current": {},
     "datasource": "${DS_PROM}",
     "hide": 0,
     "includeAll": false,
     "multi": false,
     "name": "addr",
     "options": [],
     "query": "label_values(redis_connected_clients, addr)",
     "refresh": 1,
     "regex": "",
     "type": "query"
    }
  ]
 },
```

```
 "annotations": {
    "list": []
  },
  "refresh": "30s",
  "schemaVersion": 12,
  "version": 52,
  "links": [],
  "gnetId": 763
}
```
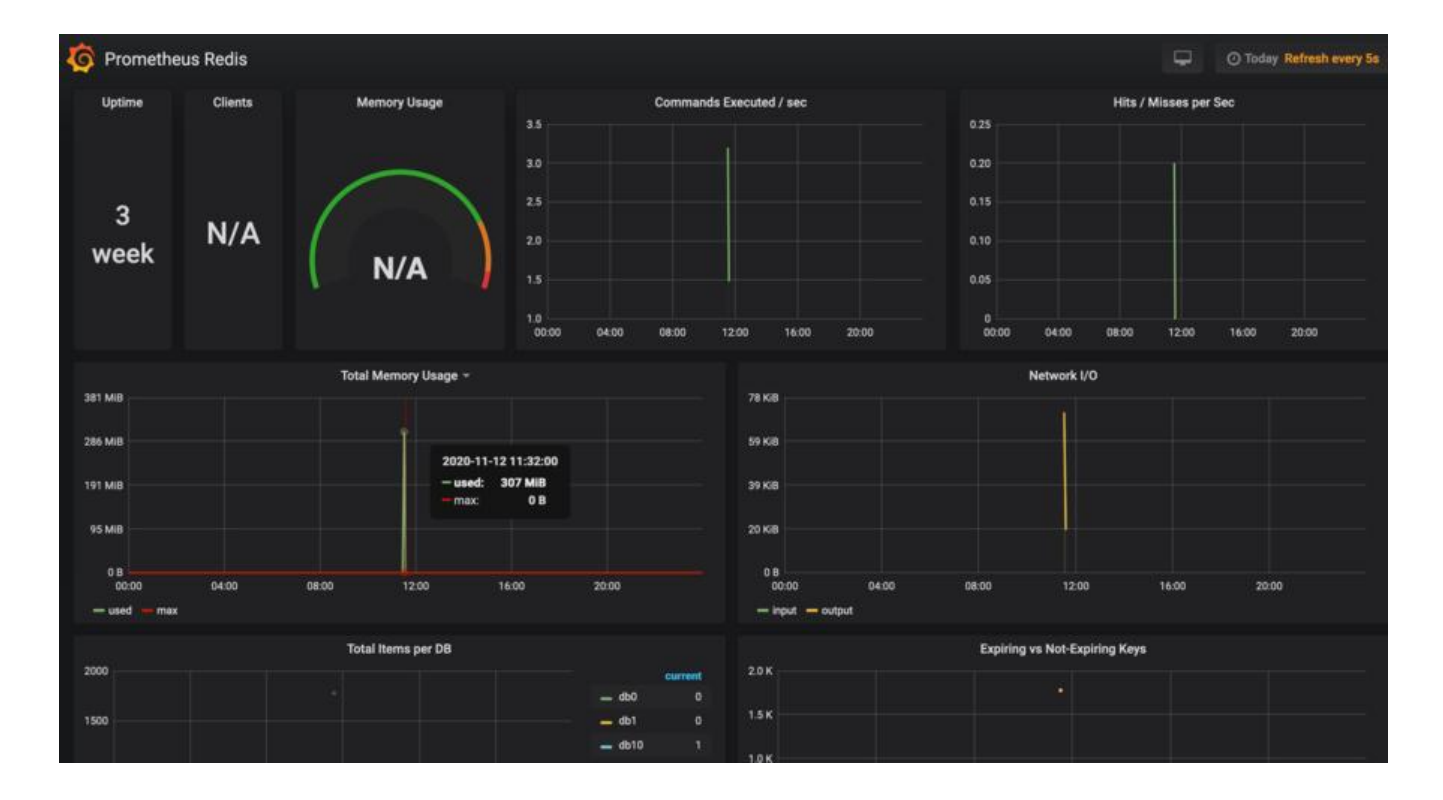